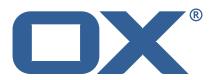

OX2OX Migration Framework Scheduler Release Notes for Release 2.1.0

# **Copyright notice**

©2021 by OX Software GmbH. All rights reserved. Open-Xchange and the Open-Xchange logo are trademarks or registered trademarks of OX Software GmbH. All other company and/or product names may be trademarks or registered trademarks of their owners. Information contained in this document is subject to change without notice.

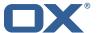

# **Contents**

| 5 | Fixed Bugs                                              | 5 |
|---|---------------------------------------------------------|---|
| 4 | Tests                                                   | 4 |
| 3 | Changes relevant for Operators  3.1 Changes of Behavior | 3 |
| 2 | Bugs fixed with this Release                            | 2 |
| 1 | Shipped Product and Version                             | 2 |

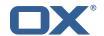

# 1 Shipped Product and Version

OX2OX Migration Framework Scheduler 2.1.0

Find more information about product versions and releases at http://oxpedia.org/wiki/index.php?title=AppSuite:Versioning and Numbering and http://documentation.open-xchange.com/.

# 2 Bugs fixed with this Release

This section provides a summary of bug fixes and changes that have been applied subsequently to shipping Release 2.1.0. Some of the announced bug fixes may have already been fixed at the existing code-base via Patch Releases.

#### **OMF-585** Create window may select active contexts

When creating new Windows, the Orchestrator now retrieves the list of all the currently active contexts for the Source and always filters them out automatically.

Status: Fixed

**Root Cause Description:** 

Since OMF-577, the "window create" command retrieves information from the Context Mappings to perform filtering, which does not rule out currently active contexts.

#### Solution Description:

Add a new Migration REST API to retrieve the list of currently active context IDs for a given Source. In the Orchestrator, use that list to always filter out the contexts that are currently active.

Severity: 3

Components: Orchestrator

Affected Packages: open-xchange-omf-scheduler

#### OMF-592 Scheduler fails to add a Source its Kafka Topic already exists

Fix a bug introduced by OMF-582 which causes adding a Source to fail when the Kafka topic already exists.

Status: Fixed

**Root Cause Description:** 

The issue is caused by the lack of checking whether the Kafka topic already exists.

# Solution Description:

\* prior to creating the Kafka topic, check whether it exists by fetching its configuration \* only attempt to create the topics that don't exist yet \* for the topics that do exist, see whether their configuration needs adjustments or not Display that information in the Orchestrator when creating a Source, instead of just the Source itself.

#### Workaround:

Set the configuration property {{scheduler.kafka.topic.create.enabled}} to {{false}} (in {{omf-scheduler.yml}}), which disables creating the Kafka topic (introduced with OMF-582).

Severity: 3

Components: Scheduler

Affected Packages: open-xchange-omf-scheduler

# OMF-593 Change kafka.producers.transactional.id to a unique value

Change the Kafka transactional.id of the Scheduler to a unique value by default, instead of using the same id for all Scheduler nodes, which can lead to PRODUCER\_FENCED errors if multiple Schedulers try to write batches into the same Kafka topic concurrently.

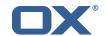

Status: Fixed

**Root Cause Description:** 

{{kafka.producers.batch-producer.transactional.id}} is set to the same value for all Scheduler instances, which leads to {{PRODUCER\_FENCED}} errors when multiple Schedulers try to write batches into Kafka topics.

#### Solution Description:

Set {{kafka.producers.batch-producer.transactional.id}} to a value that is unique to each Scheduler instead, by default. Specifically, use {{\${scheduler.id}}} which is already required to be unique for each Scheduler instance.

#### Workaround:

In {{omf-scheduler.yml}}, change {{kafka.producers.batch-producer.transactional.id}} from this: {code:yaml} transactional.id: \${scheduler.id} {code} and restart the Schedulers.

Severity: 3

Components: Scheduler

Labels: kafka

Affected Packages: open-xchange-omf-scheduler

#### OMF-602 SourceStatsUpdater has an exception with a 200 http status

Fix source metric collection and monitoring.

Status: Fixed

**Root Cause Description:** 

The implementation of the retrieval of the source metadata differs between the productive one and the one used for metrics, making the difference in assumption of the return format the likely cause of the bug.

## Solution Description:

Make SourceUpdater mirror the same implementation as the one used for fetching metadata to schedule windows.

Severity: 3

Components: Scheduler

Affected Packages: open-xchange-omf-scheduler

# 3 Changes relevant for Operators

# 3.1 Changes of Behavior

#### Change #OMF-579 Send email upon Window completion

Status: Done Resolution: Done Components: Scheduler

Affected Packages: open-xchange-omf-scheduler

### Change #OMF-582 Create Kafka Topics with configuration

Status: Done Resolution: Done Components: Scheduler

Labels: kafka

Affected Packages: open-xchange-omf-scheduler

### Change #OMF-584 Remove context and batch ids from create window response

Status: Done

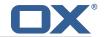

Resolution: Done

Components: Orchestrator

Affected Packages: open-xchange-omf-scheduler

Change #OMF-586 Add a user mapping list command to the Orchestrator

Status: Done Resolution: Done

Components: Orchestrator, Scheduler

Affected Packages: open-xchange-omf-scheduler

Change #OMF-597 Add configuration parameters for the ZooKeeper client

Status: Done Resolution: Done Components: Scheduler Labels: zookeeper

Change #OMF-598 Set worker sources using the orchestrator

Status: Done Resolution: Done

Components: Orchestrator, Scheduler

Labels: kafka zookeeper

Affected Packages: open-xchange-omf-scheduler

Change #OMF-603 Command to manually set context is presynced

Status: Done Resolution: Done

Components: Orchestrator, Scheduler

Affected Packages: open-xchange-omf-scheduler

Change #OMF-607 Check for orphan target contexts

Status: Done Resolution: Done

Components: Orchestrator, Scheduler

Affected Packages: open-xchange-omf-scheduler

Change #OMF-608 Tool to check source imap login mappings against source

Status: Done Resolution: Done

Components: Orchestrator, Scheduler

Affected Packages: open-xchange-omf-scheduler

Change #OMF-611 Add context mapping deletion command

Status: Done Resolution: Done

Components: Orchestrator, Scheduler

Affected Packages: open-xchange-omf-scheduler

## 4 Tests

Not all defects that got resolved could be reproduced within the lab. Therefore, we advise guided and close monitoring of the reported defect when deploying to a staging or production environment. Defects which have not been fully verified, are marked as such.

To avoid side effects, the shipped packages have gone through automated regression test on both, a Continuous Integration System and a dedicated server set-up for system and integration testing. All changes have been checked for potential side-effects and effect on behavior. Unless explicitly

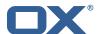

stated within this document, we do not expect any side-effects.

# 5 Fixed Bugs

OMF-585, OMF-592, OMF-593, OMF-602,